# Package 'WufooR'

April 11, 2020

Type Package

Title R Wrapper for the 'Wufoo.com' - The Form Building Service

Description Allows form managers to download entries from their respondents using Wufoo JSON API (<https://www.wufoo.com>). Additionally, the Wufoo reports when public - can be also acquired programmatically. Note that building new forms within this package is not supported.

Version 1.0.1

Date 2020-03-22

Maintainer John Malc <cincenko@outlook.com>

**Depends** R  $(>= 3.6.0)$ 

**Imports** httr ( $> = 1.4.1$ ), jsonlite ( $> = 1.6.1$ ), dplyr ( $> = 0.8.5$ )

**Suggests** roxygen2 ( $>= 7.1.0$ ), knitr ( $>= 1.28$ ), testthat ( $>= 2.3.2$ ), rmarkdown  $(>= 2.1)$ , covr

VignetteBuilder knitr

Encoding UTF-8

License Apache License 2.0

URL <https://github.com/dmpe/wufoor>

BugReports <https://github.com/dmpe/wufoor/issues>

RoxygenNote 7.1.0

NeedsCompilation no

Author John Malc [aut, cre] (@dmpe), Maksim Pecherskiy [ctb] (@MrMaksimize)

Repository CRAN

Date/Publication 2020-04-11 08:40:02 UTC

# <span id="page-1-0"></span>R topics documented:

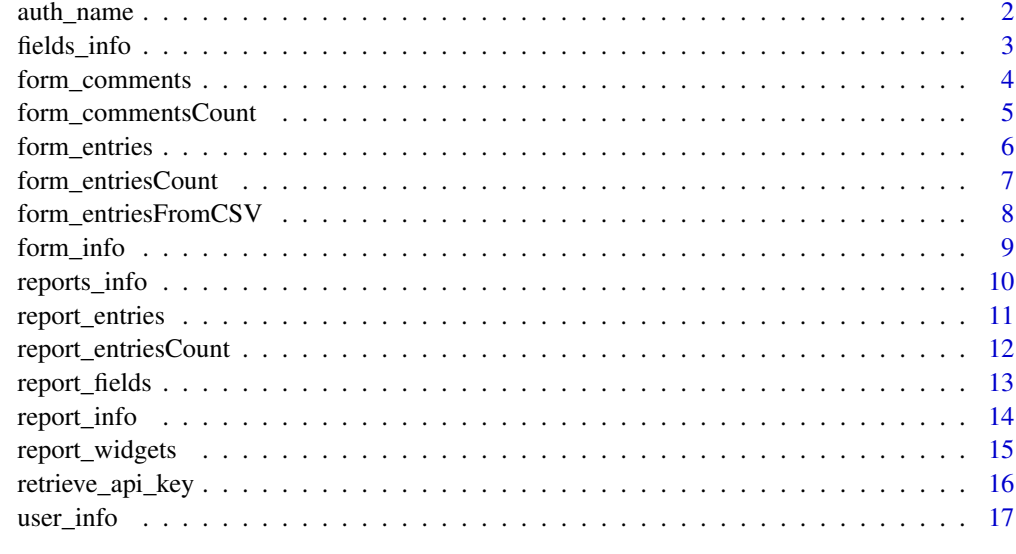

#### **Index** 2008 **[18](#page-17-0)**

<span id="page-1-1"></span>

auth\_name *Authentication*

# <span id="page-1-2"></span>Description

A method for setting your Wufoo Name and API Key. Your Wufoo name is the subdomain of your Wufoo URL displayed in "Account" tab. For example, for http://johnmalc.wufoo.com, the Wufoo\_Name = "johnmalc". This can be the company's name too, e.g. http://google.wufoo.com

Your API key may be found by selecting "Share" of your form, then "API Information" (or go to https://yourName.wufoo.com/api/code/1/.

# Usage

```
auth_name(x)
```
auth\_key(x)

#### Arguments

x - an empty parameter, e.g. NULL

#### Note

Wufoo currently restricts free API usage to 100 requests per day.

# <span id="page-2-0"></span>fields\_info 3

#### Author(s)

The code for these methods has been developed by Scott Chamberlain [https://github.com/](https://github.com/sckott) [sckott](https://github.com/sckott) for his <https://github.com/ropensci/rnoaa> package.

#### Examples

```
options(Wufoo_Name = "johnmalc", Wufoo_API = "F1QH-Q64B-BSBI-JASJ")
```
<span id="page-2-1"></span>fields\_info *Return details about form's fields*

# Description

The Fields API describes a hierarchy of your data. At the heart of this API is the listing of FieldId values. Each FieldId corresponds to a value in the Entries API.

#### Usage

```
fields_info(
  wufoo_name = auth_name(NULL),
  formIdentifier = NULL,
  showRequestURL = FALSE,
  debugConnection = 0L,
  domain = "wufoo.com"
)
```
#### Arguments

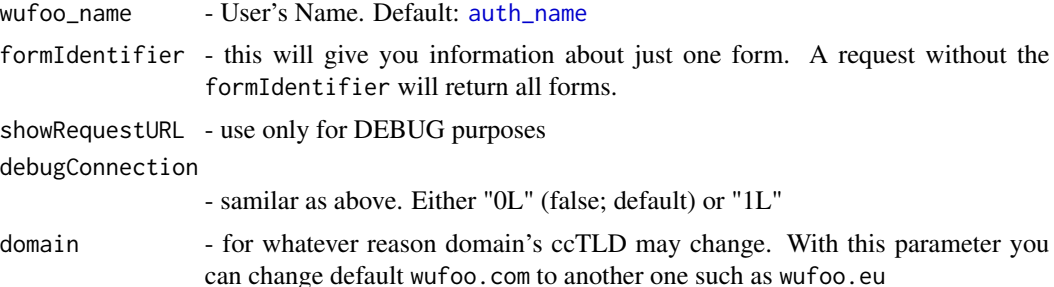

#### Value

Title - The title is the friendly name you gave the field when creating your form. For example, if you were building a table with the API, the Title would be a column header.

Type - The Type represents a Wufoo field type. A listing of the these types can be found in the Field Type section of this documentation.

ID - This is the unique reference ID for your field. There will be one corresponding ID for each Entry in return value of the the Entries API.

IsRequired - This value can be one or zero, representing whether or not the field has been marked required in the Form Builder.

OtherField - This value is true or false and is only set if the field has choices. Only Multiple-Choice fields have the option of an Other field. When a Multiple-Choice field is marked as HasOtherField, the last choice is the Other field.

#### Note

For developers: This function returns 2 data frames. One containing only default fields, another one containing subfields as described [http://help.wufoo.com/articles/en\\_US/SurveyMonkeyArti](http://help.wufoo.com/articles/en_US/SurveyMonkeyArticleType/The-Fields-API#Fancypants)cleType/ [The-Fields-API#Fancypants](http://help.wufoo.com/articles/en_US/SurveyMonkeyArticleType/The-Fields-API#Fancypants). "These include name, shortname, checkbox, address, and likert."

#### Examples

```
## Not run:
fields_info(formIdentifier = "z5kqx7h1gtvg4g", showRequestURL = TRUE)
fields_info(formIdentifier = "z5kqx7h1gtvg4g", debugConnection = 1L)
```
## End(Not run)

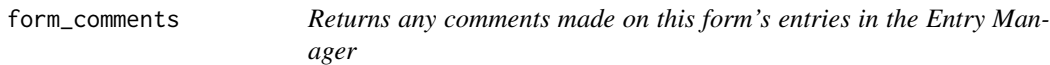

#### **Description**

Returns any comments made on this form's entries in the Entry Manager

#### Usage

```
form_comments(
  wufoo_name = auth_name(NULL),
  formIdentifier = NULL,
  entryId = NULL,showRequestURL = FALSE,
  pageStart = 0,
  pageSize = 100,
  debugConnection = 0L,
  domain = "wufoo.com"
)
```

```
auth_name
formIdentifier - this will give you information about just one form. A request without the
             formIdentifier will return all forms.
```
<span id="page-3-0"></span>

# <span id="page-4-0"></span>form\_commentsCount 5

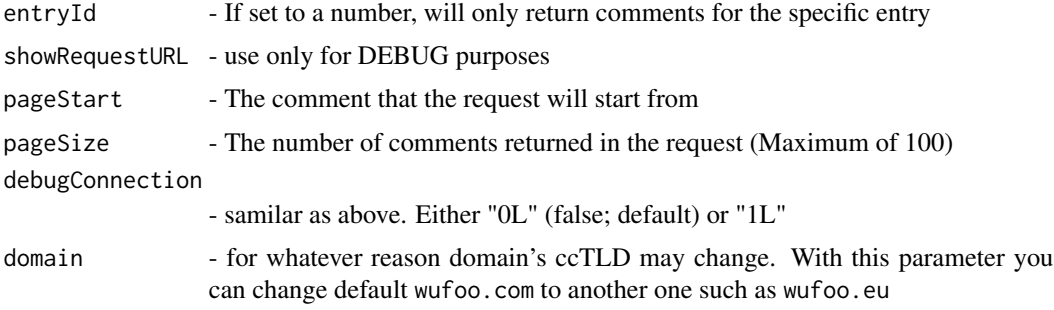

# Value

<https://wufoo.github.io/docs/#form-comments>

# See Also

[https://help.wufoo.com/articles/en\\_US/SurveyMonkeyArticleType/Entry-Manager](https://help.wufoo.com/articles/en_US/SurveyMonkeyArticleType/Entry-Manager)

form\_commentsCount *Returns a count of all comments made on this form's entries*

# Description

Returns a count of all comments made on this form's entries

# Usage

```
form_commentsCount(
 wufoo_name = auth_name(NULL),
  formIdentifier = NULL,
  showRequestURL = FALSE,
  debugConnection = 0L,
  domain = "wufoo.com"
)
```
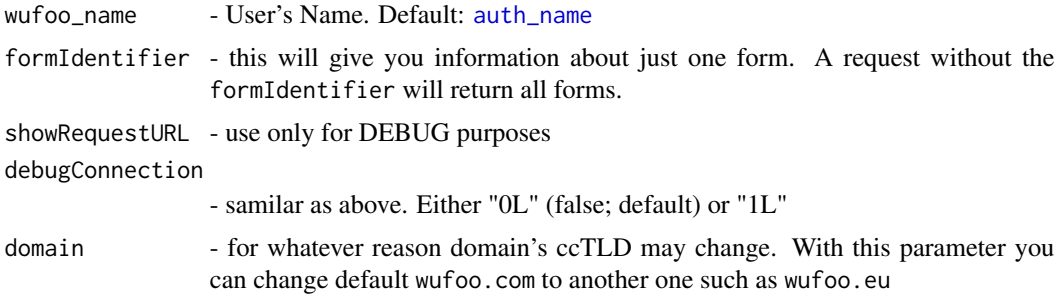

<span id="page-5-0"></span><https://wufoo.github.io/docs/#comments-count>

#### See Also

[https://help.wufoo.com/articles/en\\_US/SurveyMonkeyArticleType/Entry-Manager](https://help.wufoo.com/articles/en_US/SurveyMonkeyArticleType/Entry-Manager)

form\_entries *Return responses of your form*

#### Description

If you have 5 submissions to your form, you'll have 5 elements (rows) in the return. This request returns the entries that have been submitted to a specific form. This is the equivalent of viewing your stored entries in the Entry Manager in Wufoo.

#### Usage

```
form_entries(
 wufoo_name = auth_name(NULL),
  formIdentifier = NULL,
  systemFields = "true",
  sortID = NULL,sortDirection = NULL,
  columnNames = FALSE,
  showRequestURL = FALSE,
  debugConnection = 0L,
  domain = "wufoo.com",
  pageStart = 0,
  pageSize = 25
)
```
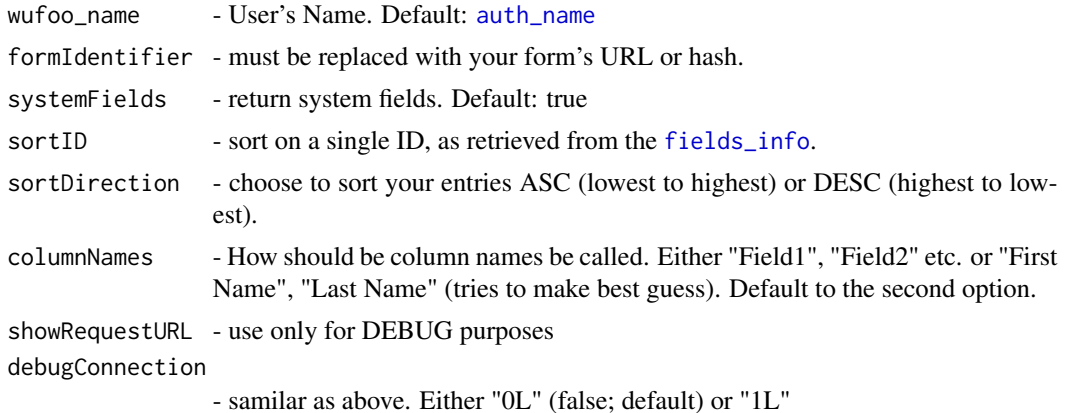

<span id="page-6-0"></span>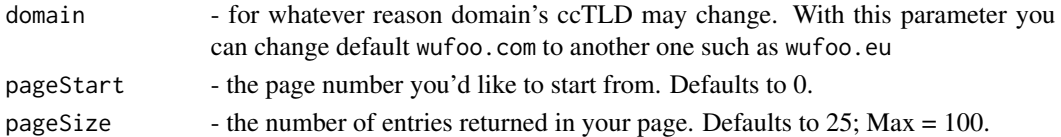

<https://wufoo.github.io/docs/#form-entries>

#### See Also

[http://help.wufoo.com/articles/en\\_US/SurveyMonkeyArticleType/The-Entries-GET-API](http://help.wufoo.com/articles/en_US/SurveyMonkeyArticleType/The-Entries-GET-API)

### Examples

```
## Not run:
form_entries(formIdentifier = "z5kqx7h1gtvg4g")
form_entries(formIdentifier = "z5kqx7h1gtvg4g", systemFields = "false", showRequestURL = TRUE)
```
## End(Not run)

form\_entriesCount *Return number of responses to your form*

# Description

Return number of responses to your form

# Usage

```
form_entriesCount(
 wufoo_name = auth_name(NULL),
  formIdentifier = NULL,
  showRequestURL = FALSE,
  debugConnection = 0L,
  domain = "wufoo.com"
)
```
# Arguments

# wufoo\_name - User's Name. Default: [auth\\_name](#page-1-1) formIdentifier - this will give you information about just one form. A request without the formIdentifier will return all forms. showRequestURL - use only for DEBUG purposes debugConnection - samilar as above. Either "0L" (false; default) or "1L" domain - for whatever reason domain's ccTLD may change. With this parameter you can change default wufoo.com to another one such as wufoo.eu

<span id="page-7-0"></span><https://wufoo.github.io/docs/#form-entries-count>

#### See Also

```
http://help.wufoo.com/articles/en_US/SurveyMonkeyArticleType/The-Entries-GET-API#
entrycount
```
#### Examples

```
## Not run:
form_entriesCount(formIdentifier = "z5kqx7h1gtvg4g", showRequestURL = TRUE)
```
## End(Not run)

form\_entriesFromCSV *Return responses of your form, from CSV format*

#### Description

This function imports your report csv file as a data frame from the report csv export url (example url below). The report must be public and not protected. To verify your CSV url, open the browser, select your report, then "Export" in "Commas (.csv)". Please note that the name of your report will be in lowercase with spaces replaced with hyphens. For example, the report titled "My Example Report" will be "my-example-report" in the URL as shown below. E.g. https://YourName.wufoo.com/export/reports/manager/NameOfYourReport.csv

#### Usage

```
form_entriesFromCSV(
  wufoo_name = auth_name(NULL),
  reportName = NULL,
  showRequestURL = FALSE,
  debugConnection = 0L,
  domain = "wufoo.com"
)
```
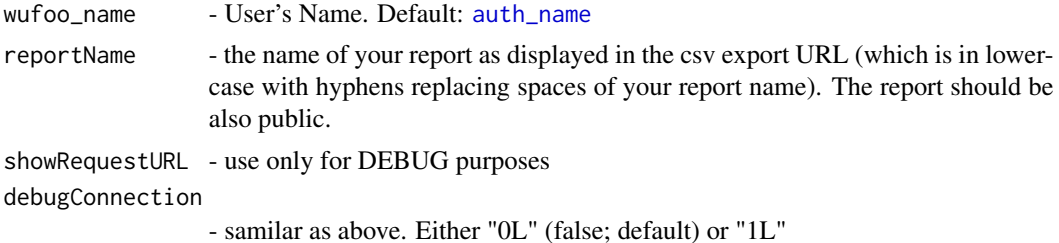

#### <span id="page-8-0"></span>form\_info 9

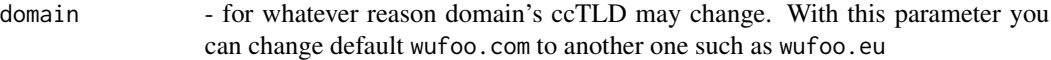

#### Examples

```
## Not run:
options(Wufoo_Name = "johnmalc", Wufoo_API = "S6VI-I8UA-BY11-TDHO")
df_csv <- form_entriesFromCSV(reportName = "untitled-report", showRequestURL = F)
View(df_csv)
```
## End(Not run)

form\_info *Return details about the forms you have permission to access.*

# Description

Creates a list of all forms belonging to a user and dynamically generate a form embed snippet to use in your application.

# Usage

```
form_info(
 wufoo_name = auth_name(NULL),
  formIdentifier = NULL,
  includeTodayCount = "false",
  showRequestURL = FALSE,
 debugConnection = 0L,
  domain = "wufoo.com"
)
```
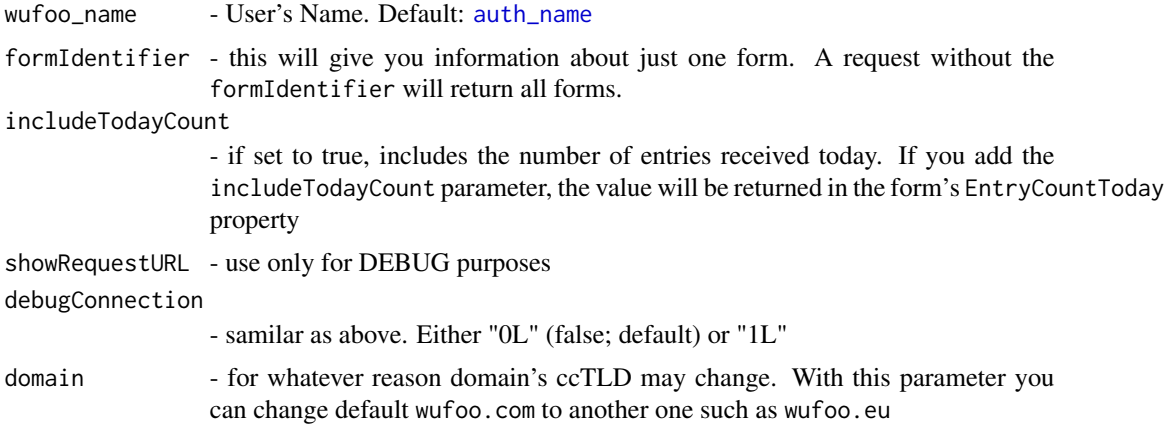

<span id="page-9-0"></span><https://wufoo.github.io/docs/#all-forms>

# See Also

[http://help.wufoo.com/articles/en\\_US/SurveyMonkeyArticleType/The-Forms-API](http://help.wufoo.com/articles/en_US/SurveyMonkeyArticleType/The-Forms-API)

# Examples

## Not run: form\_info()

## End(Not run)

reports\_info *Return details about the reports you have permission to view.*

# Description

Return details about the reports you have permission to view.

# Usage

```
reports_info(
 wufoo_name = auth_name(NULL),
 domain = "wufoo.com",
 showRequestURL = FALSE,
 debugConnection = 0L
)
```
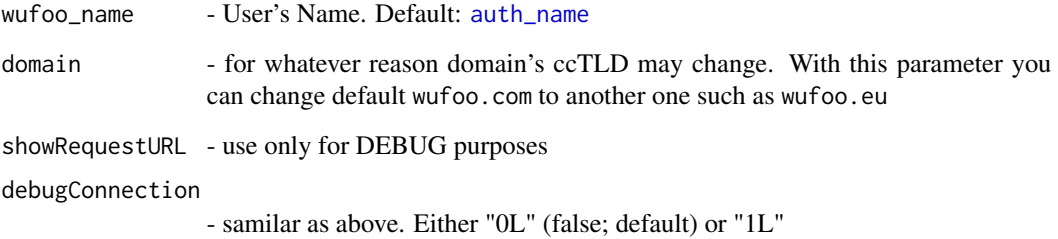

# <span id="page-10-0"></span>report\_entries 11

#### Value

Name - This is the friendly name you chose when creating this form.

IsPublic - Indicates whether or not the report is accessible through the Url by the general public. This value is binary  $(1 = true, 0 = false)$ .

Url - This is the URL for your form. Beware using the URL for API or linking purposes because it changes with the report title.

Description - Your description of the report.

DateCreated - A timestamp of when the report was created.

DateUpdated - A timestamp of when the report was lasted edited in the Wufoo Report Builder.

Hash - An unchanging hashed value unique to this report on this user's account.

<https://wufoo.github.io/docs/#all-reports>

#### Examples

## Not run: reports\_info(showRequestURL = TRUE)

## End(Not run)

report\_entries *Returns the entries that make up a specific report.*

#### Description

This is essentially an equivalent of the data that would show up in a datagrid widget on the report, or in an exported copy of the report entry data

#### Usage

```
report_entries(
  wufoo_name = auth_name(NULL),
  domain = "wufoo.com",
  systemFields = "true",
  reportName = NULL,
  showRequestURL = FALSE,
  debugConnection = 0L
)
```
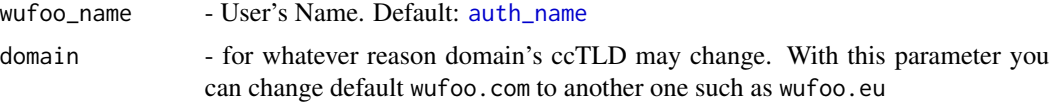

<span id="page-11-0"></span>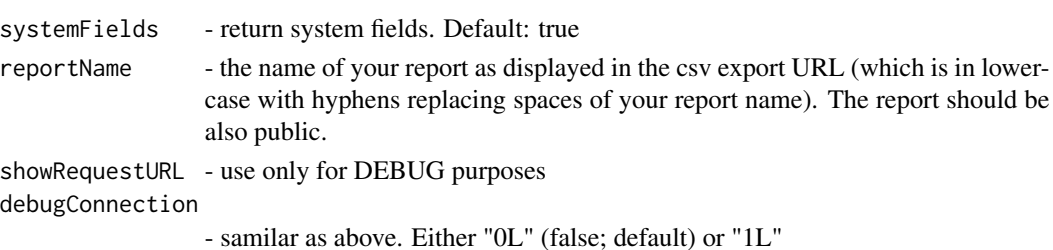

# See Also

[form\_entries()]

# Examples

```
## Not run:
report_entries(reportName = "untitled-report")
```
## End(Not run)

report\_entriesCount *Returns a count of the entries stored for a specific report.*

#### Description

This can help with determining the number of elements you have to display.

#### Usage

```
report_entriesCount(
 wufoo_name = auth_name(NULL),
 domain = "wufoo.com",
 reportName = NULL,
 showRequestURL = FALSE,
 debugConnection = 0L
)
```
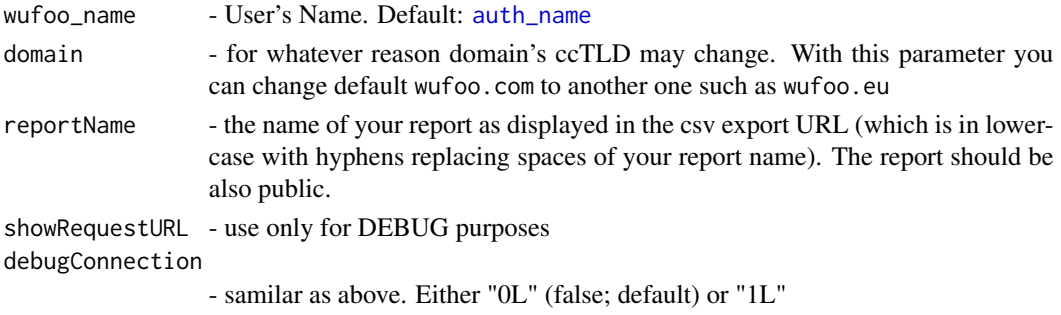

# <span id="page-12-0"></span>report\_fields 13

# See Also

[report\_entries()]

# Examples

```
## Not run:
report_entriesCount(reportName = "untitled-report")
```
## End(Not run)

report\_fields *Returns the field structure for the report's corresponding form.*

# Description

Returns the field structure for the report's corresponding form.

# Usage

```
report_fields(
  wufoo_name = auth_name(NULL),
  domain = "wufoo.com",
  systemFields = "true",
  reportName = NULL,
  showRequestURL = FALSE,
  debugConnection = 0L
\mathcal{L}
```
# Arguments

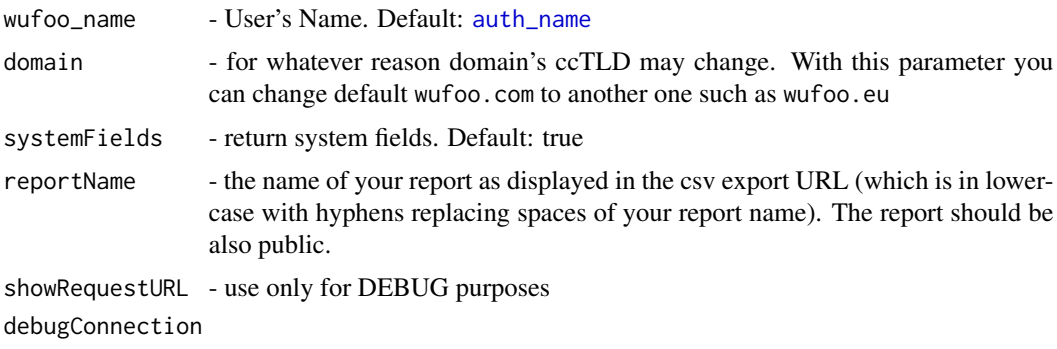

- samilar as above. Either "0L" (false; default) or "1L"

# See Also

[fields\_info()]

# Examples

```
## Not run:
report_fields(reportName = "untitled-report")
## End(Not run)
```
report\_info *Returns a specific report.*

# Description

To identify the desired report, you can either use the report hash or the report title. The Report properties are the same as in the All Reporst request. The only difference is that this request will only return the identified report.

#### Usage

```
report_info(
 wufoo_name = auth_name(NULL),
 domain = "wufoo.com",
  reportName = NULL,
  showRequestURL = FALSE,
  debugConnection = 0L
)
```
#### Arguments

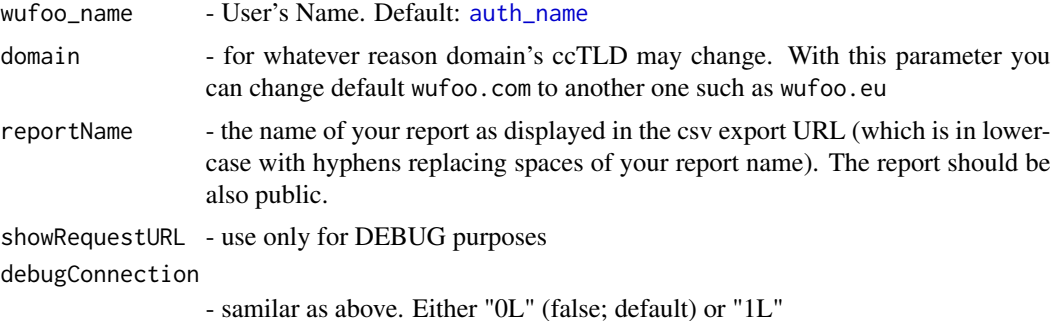

# Examples

```
## Not run:
report_info(reportName = "untitled-report")
## End(Not run)
```
<span id="page-13-0"></span>

<span id="page-14-0"></span>

# Description

The hash code for a widget can be used to embed the widget using Javascript. Only Chart, Graph, and Number widgets will be included in the request. Any Text or Datagrid widgets will not be shown.

# Usage

```
report_widgets(
 wufoo_name = auth_name(NULL),
 domain = "wufoo.com",
  formIdentifier = NULL,
  showRequestURL = FALSE,
  debugConnection = 0L
)
```
# Arguments

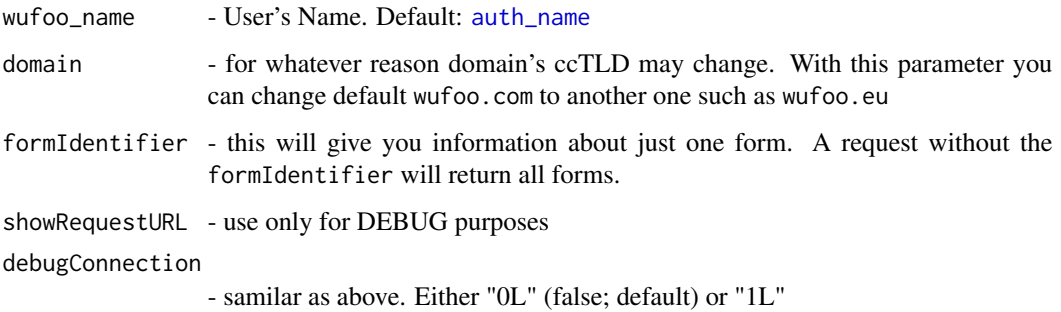

#### Value

<https://wufoo.github.io/docs/#widgets>

# Examples

```
## Not run:
report_widgets(formIdentifier = "z5kqx7h1gtvg4g")
```
## End(Not run)

<span id="page-15-0"></span>

#### Description

This request allows approved partners to access users API Keys. This is useful for custom integrations that need to make API requests on behalf of Wufoo users. For example, Zapier uses this method to set up new integrations, without requiring users to use or even know their own API Key.

#### Usage

```
retrieve_api_key(
  integrationKey = NULL,
  email = NULL,password = NULL,
  apiKey = auth_key(NULL),
  subdomain = NULL,
  showRequestURL = FALSE,
  debugConnection = 0L,
  domain = "wufoo.com"
)
```
# Arguments

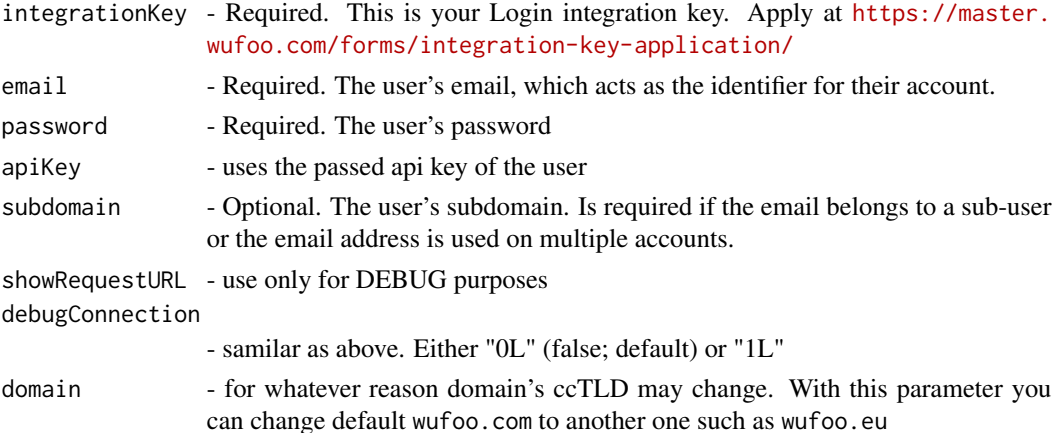

#### Value

<https://wufoo.github.io/docs/#retrieve-api-key>

#### Note

This method has not been tested. Please report bugs in GitHub Issues This method will not work unless you are one of Wufoo's exclusive partners.

<span id="page-16-0"></span>

# Description

Shows information about the user.

# Usage

```
user_info(
 wufoo_name = auth_name(NULL),
 domain = "wufoo.com",
  showRequestURL = FALSE,
  debugConnection = 0L
)
```
#### Arguments

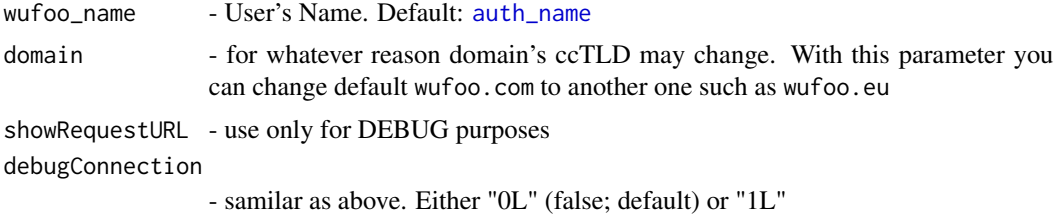

# Value

<https://wufoo.github.io/docs/#users>

#### References

wufoo\_api - User's API Key. Default: [auth\\_key](#page-1-2).

# Examples

```
## Not run:
user_info(debugConnection = 1L, domain = "wufoo.eu")
```
## End(Not run)

# <span id="page-17-0"></span>Index

auth\_key, *[17](#page-16-0)* auth\_key *(*auth\_name*)*, [2](#page-1-0) auth\_name, [2,](#page-1-0) *[3](#page-2-0)[–15](#page-14-0)*, *[17](#page-16-0)*

fields\_info, [3,](#page-2-0) *[6](#page-5-0)* form\_comments, [4](#page-3-0) form\_commentsCount, [5](#page-4-0) form\_entries, [6](#page-5-0) form\_entriesCount, [7](#page-6-0) form\_entriesFromCSV, [8](#page-7-0) form\_info, [9](#page-8-0)

report\_entries, [11](#page-10-0) report\_entriesCount, [12](#page-11-0) report\_fields, [13](#page-12-0) report\_info, [14](#page-13-0) report\_widgets, [15](#page-14-0) reports\_info, [10](#page-9-0) retrieve\_api\_key, [16](#page-15-0)

user\_info, [17](#page-16-0)